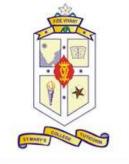

# St.Mary's College(Autonomous)

Re-Accredited with 'A+' grade by NAAC Thoothukudi-628001, Tamilandu.

## **Objectives:**

- Identify elements of the Photoshop CS6 user interface and demonstrate knowledge of their functions.
- Demonstrate knowledge of layers and masks.
- Demonstrate knowledge of importing, exporting, organizing, and saving.
- Demonstrate knowledge of producing and reusing images.

### **Course Outcome:**

- work with image editing and graphic design features.
- use the basic tools found in Adobe Photoshop™ to create and edit images.
- learn how to optimize images and save images in proper file formats.
- use basic Photoshop skills and concepts to develop effective graphics for both web and print media.

# Department of Computer Science

**Offers** 

**Career Oriented Course** 

on

Image Editing &

# **Enhancing**

for the acedamic year

2021-2022

Course Code: 21CACS51

graphics for both web and print Duration: 30 hrs,2 hrs/week

## Course module

Unit I-Overview of Image Editing: What is the difference between Raster graphics & Vector Graphics-Starting a new project-Interface Overview-Menus& Palette-Tool Box-Saving and printing objects.

Unit II-Introduction to Layers and layer styles: Create New Layer - Layer Visibility - Layer Locking Options -Layer Blending Mode - Fill -Opacity - Layer Lock - Layer Options Menu-Layer style (add shadows, glows, and 3-D appearances)

Selection Tools: Path Selection-Select with Color range commands- Invert a selection-Grow a selection-Create slice.

Unit III-Painting and drawing with color & shapes: Add splashes, streaks, or solid areas of color to your image -add almost any color or texture imaginable- tools to choose your colors-Solid Shape - Custom Shape - Straight Line - Shape with a pen - Edit a Shape.

Unit IV-Text editing and alignment: How to type-change formatting-change colour-text warp-create a custom watermark-

Unit V- Adjusting Lightning and colors: Change Brightness and Contrast - Using the Dodge and Burn Tools - Using the Blur and Sharpen Tools- Adjust Levels & Curves - Adjust Hue and Saturation - Using the Sponge Tool - Adjust Color Balance - Match Colors between Images - Correct Shadows and Highlights - Create a Duotone - Convert to Black and White - Adjust Vibrance.

#### St. MARY'S COLLEGE (AUTONOMOUS), Thoothukudi Department of Computer Science III B. Sc Computer Science

Course Title: Image Editing and Enhancing

Instructor: Mrs. C. Nayanthra Mascarenhas

| Date       | Торіс                                    |                                  |
|------------|------------------------------------------|----------------------------------|
| 05.07.2021 | What is the difference between Raster    | Overview of Image Editing:       |
|            | graphics & Vector Graphics-Starting a    |                                  |
|            | new project-Interface Overview.          |                                  |
| 06.07.2021 | Menus& Palette-Tool Box-Saving and       |                                  |
|            | printing objects.                        |                                  |
| 07.07.2021 | Create New Layer - Layer Visibility -    | Introduction to Layers and layer |
| 07.07.2021 | Layer Locking Options -Layer Blending    | styles:                          |
|            | Mode - Fill -Opacity - Layer Lock .      | styles.                          |
| 08.07.2021 | Layer Options Menu-Layer style (add      |                                  |
| 00.07.2021 | shadows, glows, and 3-D appearances.     |                                  |
| 09.07.2021 | Path Selection-Select with Color range   | Selection Tools:                 |
|            | commands- Invert a selection.            |                                  |
| 12.07.2021 | Grow a selection-Create slice            |                                  |
| 13.07.2021 | Add splashes, streaks, or solid areas of | Painting and drawing with color  |
|            | color to your image -add almost any      | & shapes                         |
|            | color or texture imaginable.             | _                                |
| 14.07.2021 | Tools to choose your colors-Solid Shape  |                                  |
|            | - Custom Shape - Straight Line - Shape   |                                  |
|            | with a pen - Edit a Shape.               |                                  |
| 15.07.2021 | Text editing and alignment               |                                  |
| 16.07.2021 | Text editing and alignment               |                                  |
| 19.07.2021 | Change Brightness and Contrast - Using   | Adjusting Lightning and colors   |
|            | the Dodge and Burn Tools -               |                                  |
| 20.07.2021 | Using the Blur and Sharpen Tools-        |                                  |
|            | Adjust Levels & Curves - Adjust Hue      |                                  |
|            | and Saturation                           |                                  |
| 22.07.2021 | Using the Sponge Tool - Adjust Color     |                                  |
|            | Balance - Match Colors between Images    |                                  |
|            | - Correct Shadows and Highlights -       |                                  |
| 23.07.2021 | Create a Duotone -Convert to Black and   |                                  |
|            | White - Adjust Vibrance.                 |                                  |
| 24.07.2021 | Shortcuts & Recap                        |                                  |

#### **Report of the Career Oriented Course 2021-2022**

Image Editing and Enhancing was offered as Career Oriented Course by the Department of Computer Science to the III year B.Sc. Computer Science students through Online mode for 15 days 2hrs per week from 5-7-2021 to 24-7-2021. Mrs. C.Nayanthra Mascarenhas was the Instructor of the course .Due to pandemic the students attended the class through Google meet , at the end of the programme exam was conducted through Google forms and they were issued certificates with Grade levels according to their percentage of attendance and marks. 48 students benefitted out of this programme.

#### **Attendance Sheet**

| I B.S | c. COMPUTER SCIENCE 2021 – 2 | 2022     | Hrs  | :30  | 15 Da | ys (9- | 11A.M) |       |       |       |       |       |       |       |       |       |      |
|-------|------------------------------|----------|------|------|-------|--------|--------|-------|-------|-------|-------|-------|-------|-------|-------|-------|------|
|       |                              |          | 5.07 | 6.07 | 7.07  | 8.07   | 9.07   | 12.07 | 13.07 | 14.07 | 15.07 | 16.07 | 19.07 | 20.07 | 22.07 | 23.07 | 24.0 |
| .No.  | Name                         | Reg.No.  |      |      |       |        |        |       |       |       |       |       |       |       |       |       |      |
| 1     | AJITHA T                     | 19AUCS01 | X    | X    | X     | X      | X      | X     | X     | X     | X     | X     | X     | X     | X     | X     | X    |
| 2     | AMIRTHA PRIYA M              | 19AUCS02 | X    | X    | X     | X      | X      | X     | X     | X     | X     | X     | X     | X     | X     | X     | X    |
| 3     | AROCKIA SUGIRTHA J           | 19AUCS03 | LEFT |      |       |        |        |       |       |       |       |       |       |       |       |       |      |
| 4     | ARUNESHWARI K                | 19AUCS04 | X    | AB   | AB    | X      | X      | AB    | X     | X     | X     | X     | AB    | X     | X     | X     | X    |
| 5     | ASHA M                       | 19AUCS05 | X    | AB   | X     | X      | X      | X     | X     | X     | X     | X     | X     | X     | X     | X     | X    |
| 6     | AUSRINI SRIMATHI MERCY A     | 19AUCS06 | X    | X    | X     | X      | X      | X     | X     | X     | AB    | AB    | X     | X     | X     | X     | Х    |
| 7     | BARSHYA SAHANA A             | 19AUCS07 | X    | AB   | AB    | AB     | AB     | AB    | AB    | AB    | AB    | AB    | AB    | AB    | AB    | X     | X    |
| 8     | BEULA A                      | 19AUCS08 | X    | X    | X     | X      | X      | X     | X     | X     | X     | X     | X     | X     | X     | X     | X    |
| 9     | CHANDRA P                    | 19AUCS09 | X    | X    | X     | X      | X      | X     | X     | AB    | AB    | AB    | X     | X     | X     | X     | X    |
| 10    | GEETHA PRIYA DHARSHINI G     | 19AUCS10 | X    | X    | X     | X      | AB     | X     | X     | X     | X     | X     | X     | X     | X     | X     | Х    |
| 11    | GRANAPH R                    | 19AUCS11 | X    | X    | X     | X      | X      | X     | X     | X     | X     | X     | X     | X     | X     | X     | Х    |
| 12    | HETZANA SHERIN P             | 19AUCS12 | LEFT |      |       |        |        |       |       |       |       |       |       |       |       |       |      |
|       | INDHUMATHI K                 | 19AUCS13 | X    | X    | X     | X      | X      | X     | X     | AB    | X     | AB    | AB    | AB    | X     | AB    | Х    |
|       | IRUTHAYA TRINISHIA A         | 19AUCS14 | X    | X    | X     | X      | X      | AB    | X     | AB    | AB    | AB    | AB    | X     | X     | X     | Х    |
|       | JASHNI B                     | 19AUCS15 | LEFT |      |       |        |        |       |       |       |       |       |       |       |       |       |      |
|       | JEFRIN HEBSIBA S             | 19AUCS16 | X    | X    | AB    | X      | X      | X     | X     | X     | X     | X     | X     | X     | X     | X     | X    |
| 17    | JENIFER R                    | 19AUCS17 | X    | X    | X     | X      | X      | X     | X     | X     | X     | X     | X     | AB    | X     | X     | X    |
| 10    | JENISHA J                    | 19AUCS18 | x    | X    | Х     | X      | X      | X     | X     | X     | X     | X     | X     | X     | X     | X     | X    |
|       | JENSI GEORGINA M             | 19AUCS19 | X    | X    | X     | X      | AB     | X     | X     | X     | X     | X     | X     | X     | X     | X     | X    |
|       | JOHNCY E                     | 19AUCS20 | X    | X    | X     | X      | Х      | X     | X     | X     | X     | X     | X     | X     | X     | X     | X    |
|       | L JOSELIN S                  | 19AUCS21 | X    | X    | X     | X      | X      | X     | X     | X     | X     | X     | X     | X     | X     | X     | X    |
|       | 2 KAMALAM E                  | 19AUCS22 | X    | X    | X     | X      | X      | X     | X     | X     | X     | X     | X     | X     | X     | X     | X    |
|       | B KAMALESHWARI S             | 19AUCS23 | X    | X    | X     | X      | X      | X     | X     | X     | X     | X     | X     | X     | X     | X     | X    |
|       | 1 KAVITHA P                  | 19AUCS24 | X    | X    | X     | X      | X      | X     | X     | X     | X     | X     | X     | X     | X     | X     | X    |
| 25    | S KIRUBA R                   | 19AUCS25 | X    | X    | X     | X      | X      | Х     | X     | X     | X     | X     | X     | X     | X     | X     | Х    |
| 26    | MAHALAKSHMI M                | 19AUCS26 | X    | X    | X     | X      | X      | AB    | AB    | AB    | AB    | X     | AB    | X     | AB    | AB    | Х    |
| 27    | 7 MALATHI R                  | 19AUCS27 | X    | Х    | Х     | X      | X      | X     | Х     | X     | X     | X     | X     | X     | X     | X     | X    |
| 28    | MANJU PRIYA S                | 19AUCS28 | X    | X    | X     | X      | X      | X     | X     | X     | X     | X     | X     | X     | X     | X     | Х    |
| 29    | MARIA IRUTHAYA SALINI J      | 19AUCS29 | AB   | X    | AB    | X      | AB     | X     | X     | X     | X     | X     | X     | AB    | X     | X     | X    |
| 30    | MARIA SANTHA CELSIA R        | 19AUCS30 | X    | X    | X     | X      | X      | X     | X     | X     | X     | AB    | X     | X     | X     | X     | X    |
| 3:    | MARY AGNES J                 | 19AUCS31 | X    | X    | X     | X      | X      | X     | X     | X     | X     | X     | X     | X     | X     | X     | X    |
| 32    | NITHYA D                     | 19AUCS32 | AB   | AB   | AB    | X      | X      | AB    | AB    | X     | AB    | AB    | AB    | AB    | X     | AB    | X    |
| 33    | PAVITHIRA S                  | 19AUCS33 | X    | X    | X     | X      | X      | X     | X     | X     | X     | X     | X     | X     | X     | X     | X    |
| 34    | PON SELVI P                  | 19AUCS34 | X    | X    | X     | X      | X      | X     | X     | X     | X     | X     | X     | X     | AB    | X     | X    |
| 35    | RAJA DHARSHINI T             | 19AUCS35 | X    | X    | X     | X      | X      | X     | X     | X     | X     | X     | X     | X     | X     | X     | X    |
| 36    | RAKSHANA B                   | 19AUCS36 | X    | X    | X     | X      | X      | AB    | X     | AB    | X     | X     | X     | X     | AB    | X     | X    |
| 37    | 7 RAMA LAKSHMI A             | 19AUCS37 | X    | X    | X     | X      | X      | X     | X     | AB    | AB    | X     | X     | X     | X     | X     | X    |
| 38    | REKSHANA DEVI D              | 19AUCS38 | X    | X    | X     | X      | АВ     | AB    | AB    | AB    | АВ    | AB    | X     | X     | X     | X     | X    |
| 39    | SAHAYA MARY A                | 19AUCS39 | X    | X    | AB    | X      | X      | AB    | AB    | AB    | X     | X     | AB    | X     | X     | X     | X    |
|       | SALINI V                     | 19AUCS40 | X    | X    | AB    | X      | AB     | X     | X     | X     | X     | AB    | X     | X     | AB    | X     | Х    |
|       | SANTHANA LAKSHMI J           | 19AUCS41 | X    | X    | X     | X      | X      | X     | X     | X     | X     | X     | X     | X     | X     | X     | X    |
|       | SARANYA S                    | 19AUCS42 | X    | X    | X     | X      | AB     | AB    | AB    | AB    | AB    | AB    | X     | X     | X     | X     | X    |
|       |                              |          |      |      |       |        |        |       |       |       |       |       |       |       |       | _     |      |
|       | SHARIK NASEEHA S A           | 19AUCS43 | X    | AB   | X     | X      | AB     | AB    | AB    | X     | X     | AB    | X     | X     | AB    | AB    | X    |
|       | SINTHUJA A                   | 19AUCS44 | X    | X    | X     | X      | X      | X     | X     | X     | X     | X     | X     | X     | X     | X     | X    |
| 45    | STEFFY RUBAVATHY S           | 19AUCS45 | X    | AB   | X     | X      | X      | X     | AB    | X     | X     | AB    | X     | X     | AB    | X     | X    |
| 46    | SUMAIYA BEEVI S              | 19AUCS46 | X    | X    | X     | X      | X      | X     | X     | X     | X     | X     | X     | X     | X     | X     | X    |
| 47    | VARSHINI M                   | 19AUCS47 | AB   | X    | X     | X      | X      | AB    | X     | AB    | X     | X     | X     | X     | X     | AB    | X    |
| 40    | VISHNU PRIYA R               | 19AUCS48 | X    | X    | AB    | AB     | X      | AB    | AB    | AB    | AB    | AB    | X     | X     | X     | X     | X    |

#### **Grade Sheet**

|      | ST.MARY'S COLLEGE (AUTON        | •        |            |         |       |
|------|---------------------------------|----------|------------|---------|-------|
|      | CERTIFICATE COURSE IMAGE EDITII |          |            | CIENICE |       |
|      | III B.SC COMPUTER               |          |            |         |       |
| S.No | Name                            | Reg.No.  | Attendance | Marks   | Grade |
| 1    | AJITHA T                        | 19AUCS01 | 15         | 46      | 0     |
|      | AMIRTHA PRIYA M                 | 19AUCS02 | 15         | 44      | Δ+    |
| 4    | ARUNESHWARI K                   | 19AUCS04 | 11         | 41      | Δ+    |
| ţ.   | ASHA M                          | 19AUCS05 | 14         | 42      | Α+    |
| (    | AUSRINI SRIMATHI MERCY A        | 19AUCS06 | 13         | 42      | Α+    |
| -    | BARSHYA SAHANA A                | 19AUCS07 | 3          | 45      |       |
| -    | BEULA A                         | 19AUCS08 | 15         | 46      | 0     |
| 9    | CHANDRA P                       | 19AUCS09 | 12         | 40      | Α     |
| 10   | GEETHA PRIYA DHARSHINI G        | 19AUCS10 | 14         | 44      | Α+    |
| 11   | GRANAPH R                       | 19AUCS11 | 15         | 41      | Δ+    |
| 13   | INDHUMATHI K                    | 19AUCS13 | 10         | 32      | B+    |
| 14   | IRUTHAYA TRINISHIA A            | 19AUCS14 | 10         | 38      | Α     |
| 10   | JEFRIN HEBSIBA S                | 19AUCS16 | 14         | 40      | Α     |
| 17   | JENIFER R                       | 19AUCS17 | 14         | 44      | Δ+    |
| 18   | JENISHA J                       | 19AUCS18 | 15         | 42      | Α+    |
| 19   | JENSI GEORGINA M                | 19AUCS19 | 14         | 44      | Δ+    |
| 2    | JOHNCY E                        | 19AUCS20 | 15         | 42      | Α+    |
| 2:   | JOSELIN S                       | 19AUCS21 | 15         |         | Α+    |
| 2:   | KAMALAM E                       | 19AUCS22 | 15         |         | 0     |
| 2    | KAMALESHWARI S                  | 19AUCS23 | 15         |         | 0     |
|      | KAVITHA P                       | 19AUCS24 | 15         |         | Α     |
| 2.   | KIRUBA R                        | 19AUCS25 | 15         |         | 0     |
| 2    | MAHALAKSHMI M                   | 19AUCS26 | 8          | 42      | Α+    |
| 2    | MALATHI R                       | 19AUCS27 | 15         | 40      | Α     |
|      | MANJU PRIYA S                   | 19AUCS28 | 15         |         | 0     |
|      | MARIA IRUTHAYA SALINI J         | 19AUCS29 | 11         |         | Α     |
|      | MARIA SANTHA CELSIA R           | 19AUCS30 | 14         |         | Α+    |
|      | MARY AGNES J                    | 19AUCS31 | 15         |         | 0     |
|      | NITHYA D                        | 19AUCS32 | 5          | 44      |       |
|      | PAVITHIRA S                     | 19AUCS33 | 15         |         | Α+    |
|      | PON SELVI P                     | 19AUCS34 | 14         |         | Α+    |
|      | RAJA DHARSHINI T                | 19AUCS35 | 15         |         | 0     |
|      | RAKSHANA B                      | 19AUCS36 | 12         |         | Α+    |
|      | RAMA LAKSHMI A                  | 19AUCS37 | 13         |         | 0     |

| 38 | REKSHANA DEVI D    | 19AUCS38 | 9  | 44 | Α+ |
|----|--------------------|----------|----|----|----|
| 39 | SAHAYA MARY A      | 19AUCS39 | 10 | 46 | 0  |
| 40 | SALINI V           | 19AUCS40 | 11 | 45 | Α+ |
| 41 | SANTHANA LAKSHMI J | 19AUCS41 | 15 | 42 | Α+ |
| 42 | SARANYA S          | 19AUCS42 | 9  | 36 | Α  |
| 43 | SHARIK NASEEHA S A | 19AUCS43 | 8  | 46 | 0  |
| 44 | SINTHUJA A         | 19AUCS44 | 15 | 44 | Α+ |
| 45 | STEFFY RUBAVATHY S | 19AUCS45 | 11 | 36 | Α  |
| 46 | SUMAIYA BEEVI S    | 19AUCS46 | 15 | 40 | Α  |
| 47 | VARSHINI M         | 19AUCS47 | 11 | 36 | Α  |
| 48 | VISHNU PRIYA R     | 19AUCS48 | 8  | 38 | Α  |

| Range | Grade |                        |
|-------|-------|------------------------|
| 46-50 | 0     | Signature of the Staff |
| 41-45 | A+    | 10.7.100               |
| 36-40 | Α     | Rhyma                  |
| 31-35 | B+    |                        |

## ST. MARY'S COLLEGE (AUTONOMOUS), THOOTHUKUDI

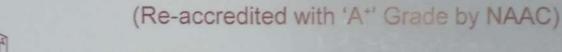

## CAREER ORIENTED PROGRAMME

CERTIFICATE

| This is to certify that Ms. Tense Georgina. M                    | of 111 B.Sc Computer Science    |
|------------------------------------------------------------------|---------------------------------|
| has actively participated and successfully completed a course on | Image Editing                   |
| and Enhancing.                                                   | conducted for the academic year |
| 20 <u>21</u> - 20 <u>22</u> with <u>A+</u> Grade.                |                                 |

Instructor

Principal
St. Mary's Coilege (Autonomous
Thoothukudi - 628 001.